## **Федеральное государственное бюджетное образовательное учреждение высшего образования «Алтайский государственный технический университет им. И.И. Ползунова»**

### **СОГЛАСОВАНО**

**Декан ФИТ А.С. Авдеев** 

# **Рабочая программа дисциплины**

**Код и наименование дисциплины: Б1.О.12 «Информационные технологии»**

**Код и наименование направления подготовки (специальности): 12.03.01 Приборостроение** 

**Направленность (профиль, специализация): Искусственный интеллект в приборостроении**

**Статус дисциплины: обязательная часть**

**Форма обучения: очная**

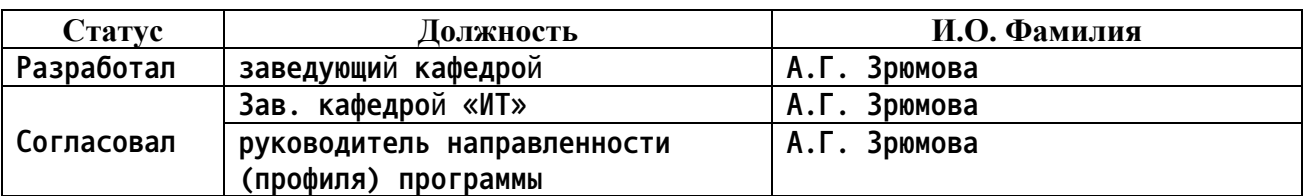

**г. Барнаул**

#### **1. Перечень планируемых результатов обучения по дисциплине, соотнесенных с индикаторами достижения компетенций**

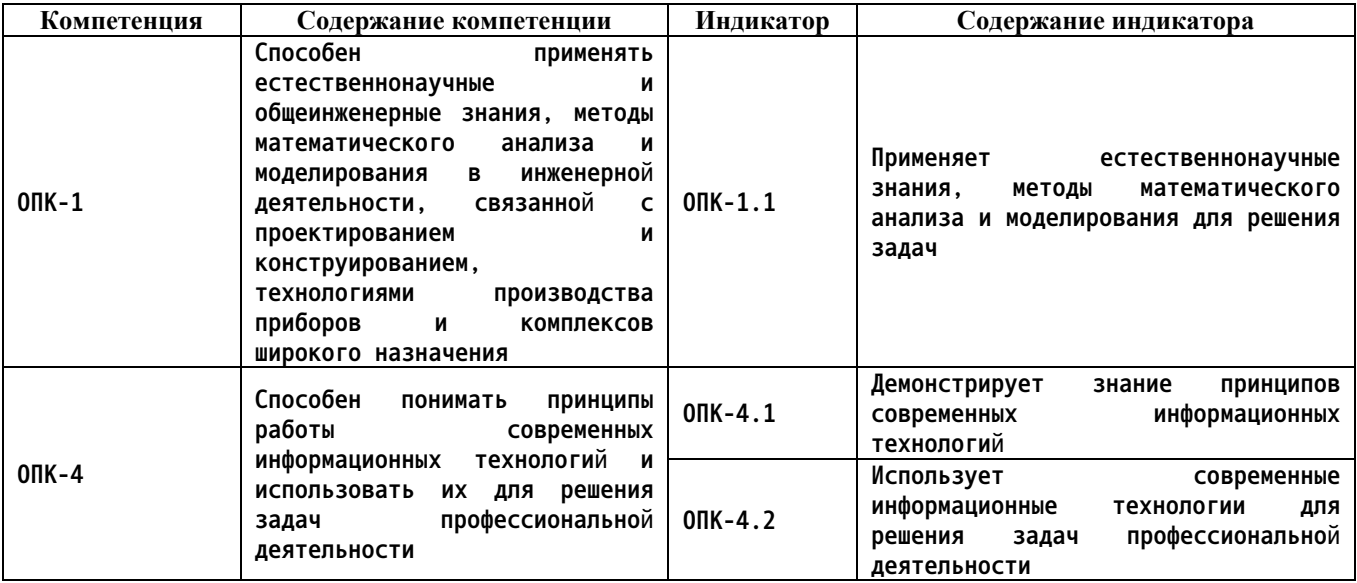

#### **2. Место дисциплины в структуре образовательной программы**

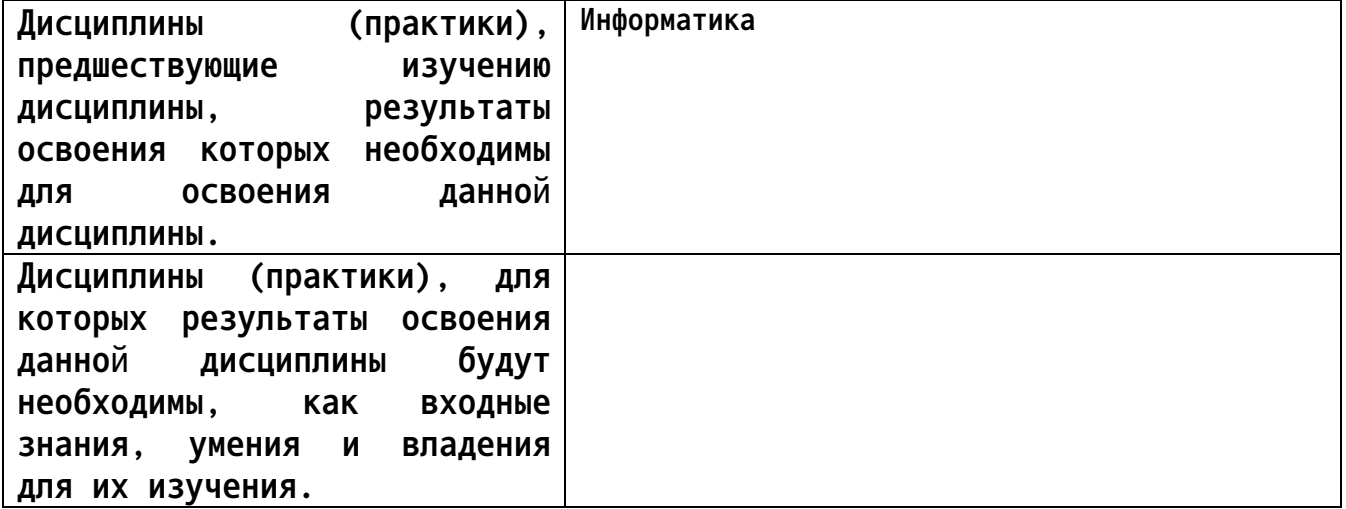

**3. Объем дисциплины в зачетных единицах с указанием количества академических часов, выделенных на контактную работу обучающегося с преподавателем (по видам учебных занятий) и на самостоятельную работу обучающегося**

**Общий объем дисциплины в з.е. /час: 5 / 180 Форма промежуточной аттестации: Зачет**

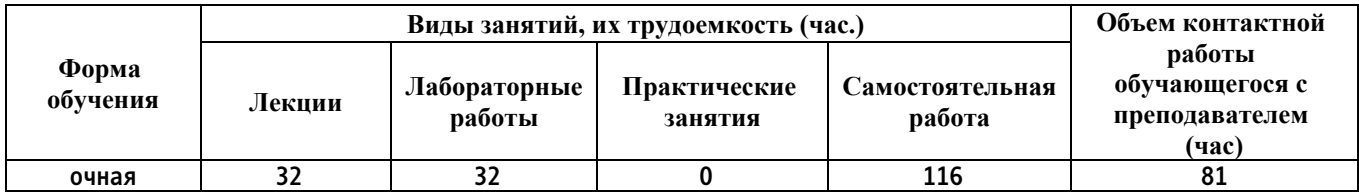

**4. Содержание дисциплины, структурированное по темам (разделам) с указанием отведенного на них количества академических часов и видов учебных занятий**

**Форма обучения: очная** *Семестр: 2*

**Лекционные занятия (32ч.)**

**1. Технические средства реализации информационных процессов. Базовая конфигурация {лекция с разбором конкретных ситуаций} (2ч.)[4,5,6,7,8] Материнская плата. Состав материнской платы. Классификация плат. Тестирование плат. Принцип работы современных информационных технологий.**

**2. Технические средства реализации информационных процессов. Базовая конфигурация {лекция с разбором конкретных ситуаций} (4ч.)[4,5,6,7,8] Микропроцессоры. Основные понятия. Архитектура процессора. Технология изготовления. Тестирование процессоров**

**3. Технические средства реализации информационных процессов. Базовая конфигурация {лекция с разбором конкретных ситуаций} (2ч.)[4,5,6,7,8] Мониторы. Параметры мониторов. Типы мониторов. Перспективы развития**

**4. Технические средства реализации информационных процессов. Базовая конфигурация {лекция с разбором конкретных ситуаций} (2ч.)[4,5,6,7,8] Видеокарты. Общие принципы работы. Современные технологии**

**6. Технические средства реализации информационных процессов. Базовая конфигурация {лекция с разбором конкретных ситуаций} (2ч.)[4,5,6,7,8] Оперативная память. Основные понятия. Типы памяти. Перспективные разработки. Тестирование памяти**

**7. Технические средства реализации информационных процессов. Базовая конфигурация {лекция с разбором конкретных ситуаций} (2ч.)[4,5,6,7,8] Внешние накопители информации. Жесткий диск компьютера. Классификация. Устройство жестких дисков. Перспективные разработки**

**8. Технические средства реализации информационных процессов. Базовая конфигурация {лекция с разбором конкретных ситуаций} (2ч.)[4,5,6,7,8] Внешние накопители. SSD. Оптические и USB накопители. Перспективные разработки**

**9. Устройства вывода информации. {лекция с разбором конкретных ситуаций} (2ч.)[4,5,6,7,8] Введение. Принтеры. Плоттеры. Вывод 3dинформации**

**10. Устройства ввода информации. {лекция с разбором конкретных ситуаций} (2ч.)[4,5,6,7,8] Введение. Принципы работы сканеров. Типы сканеров. Типы дигитайзеров**

**11. Локальные и глобальные сети ЭВМ. Защита информации в сетях {лекция с разбором конкретных ситуаций} (4ч.)[4,5,6,7,8] Компьютерные сети.**

**Топология сетей. Линии передачи данных. Сетевое оборудование. Сетевые протоколы**

**12. Локальные и глобальные сети ЭВМ. Защита информации в сетях {лекция с разбором конкретных ситуаций} (2ч.)[4,5,6,7,8] Интернет. Основы Интернета. Протокол TCP/IP. Службы Интернета. Подключение к Интернет.**

**13. Локальные и глобальные сети ЭВМ. Защита информации в сетях {лекция с разбором конкретных ситуаций} (2ч.)[4,5,6,7,8] Компьютерная безопасность. Классификация вирусов. Методы защиты от вирусов. Антивирусное программное обеспечение**

**14. Технологии программирования. Языки программирования высокого уровня {лекция с разбором конкретных ситуаций} (2ч.)[4,5,6,7,8] Введение в программирование. Системы программирования**

**15. Технологии программирования. Языки программирования высокого уровня {лекция с разбором конкретных ситуаций} (2ч.)[4,5,6,7,8] Структурное программирование. Объектно-ориентированное программирование.**

**Лабораторные работы (32ч.)**

**1. Консольные приложения: изучение основных приемов работы в среде Visual C(4ч.)[1,4] Цель работы – знакомство с средой Visual Studio и изучение базовых принципов работы в программной среде, научиться разрабатывать простые консольные приложения.**

**Задачи работы:**

**− получение навыков и умений в работе с средой разработке Visual Studio;**

**− получение навыков и умений в сборке программ в среде Visual Studio;**

**− получение навыков и умений в разработке консольных приложений.**

**2. Работа с условными операторами(4ч.)[1,4] Цель работы – развитие навык по работе с условными операторами в языке C #.**

**Задачи работы:**

**− получение навыков и умений в создание условных операторов;**

**− получение навыков и умений в создании алгоритмов ветвления;**

**− получение навыков и умений в создание программ с применением условных операторов;**

**3. Работа с массивами и циклами в среде Visual Studio(4ч.)[1,4] Цель работы – получение навыков работы с массивами и циклами в среде программирования Visual**

**Studio.**

**Задачи работы:**

**− получение навыков и умений в создание массивов;**

**− получение навыков и умений в просмотр и удаление элементов массивов; − получение навыков и умений в переборке элементов массива с**

**использованием циклов;**

**4. Проектирование web страниц с использованием HTML 5 и CSS 3(4ч.)[1,4] Цель работы – получение навыков в разработке web страниц в рамках**

**стандарта html 5 и CSS 3. Задачи работы − получение навыков и умений в создании web страниц; − получение навыков в работе с стандартом HTML 5; − получение навыков и умений в работе с стандартом CSS3; 5. Создания стилизации web страниц с использованием CSS3(4ч.)[1,4] Цель работы – развитие профессиональных навыков стилизации web страниц. Задачи работы: − получение навыков и умений в работе с каскадными таблицами стилей версии; − получение навыков и умений в стилизации пользовательской интерфейса на web странице. 6. Введение написание программ на языке ES7(4ч.)[1,4] Цель работы – развитие профессиональных навыков с языком программирования ECMAScript 7. Задачи работы − Получение навыков и умений в работе с языком программированием ECMAScript 7. − Получение навыков работы в разработке скриптовых сценарий. 7. Введение в написание пользовательских интерфейсов с использование AngularJS(4ч.)[1,4] Цель работы – развитие навыков создания пользовательских интерфейсов с использованием AngularJS. Задачи работы: − получение навыков и умений в создании документа с помощью AngularJS; − получение навыков и умений в работе с JavaScript с применением AngularJS; 8. Разработка single page приложения на AngularJS(4ч.)[1,4] Цель работы – развитие навыков создания профессиональных веб приложений с использование angularjs. Задачи работы − получение навыков и умений разработке single page приложений; − получение навыков и умений в создании постраничной навигации. Курсовые работы (25ч.) 1. Разработка Web-приложения "Моя школа" {разработка проекта} (25ч.)[1,3] Курсовая работа состоит из трех этапов: 1) Разработка Web-сайта, предполагающего наличие качественного и дружелюбного интерфейса, а также высокую степень информативности об описываемой школе (7 часов).**

**2) Создание в рамках Web-сайта интерактивной тест с вопросами о данной школе, ответы на этот тест должны содержаться в представленной информации (8 часов).**

**3)Оформление пояснительной записки к курсовой работе, включающей три**

**части (5 часов):**

**3.1 Сбор и анализ обзорной информации по теме. При оценивании курсовой работы учитывается факт использования информации с традиционных ме-тодов носителя информации (книги), глобальной сети и преобразование информации в электронный вид. Собранная информация оформляется в готовом шаб-лоне (объем пояснительной записки 20-30 листов) (8 часа). 3.2 Создание, оформление и настройка шаблона комплексного документа пояснительной записки ведется согласно стандартам АлтГТУ, применяемым к курсовым проектам. Шаблон для пояснительной записки оформляется с применением средств автоматизации обработки текстовой информации – Microsoft Office и средств обработки графической информации (1 час). 3.3 Подготовка с помощью Microsoft Power Point доклада (презентация) к защите (1 час).**

**Самостоятельная работа (116ч.)**

**1. Изучение литературы по дисциплине, подготовка к лекционным занятиям(32ч.)[4,5,6,7,8]**

**2. Подготовка к лабораторным работам(48ч.)[1,4,5,6,7,8]**

**3. Написание и защита курсовой работы(25ч.)[3,4]**

**4. Подготовка к двум контрольным работам в семестре для проверки текущих знаний(7ч.)[1,2,4,5,6,7,8]**

**5. Зачет(4ч.)[1,2,3,4,5,6,7,8]**

**5. Перечень учебно-методического обеспечения самостоятельной работы обучающихся по дисциплине**

**Для каждого обучающегося обеспечен индивидуальный неограниченный доступ к электронной информационно-образовательной среде АлтГТУ:**

**1. Методические указания по выполнению лабораторных работ по дисциплине «Информационные технологии»**

**Зрюмова А.Г. (ИТ) Умбетов С.В. (ИТ)**

**2020 Методические указания, 446.00 КБ , pdf закрыт для печати**

**Дата первичного размещения: 03.11.2020. Обновлено: 03.11.2020.**

**Прямая ссылка: http://elib.altstu.ru/eum/download/it/uploads/zryumovaa-g-it-5fa103dcf11f0.pdf**

**2. Зрюмов Е.А., Зрюмова А.Г. Методические указания по выполнению контрольной работы по дисциплине «Информационные технологии» [Электронный ресурс]: Методические указания.— Электрон. дан.— Барнаул: АлтГТУ, 2020.— Режим доступа: http://elib.altstu.ru/eum/download/it/uploads/zryumov-e-a-it-5fe2ece8230ed.pdf, авторизованный**

**3. Зрюмов Е.А., Зрюмова А.Г. Методические указания по выполнению курсовой работы по дисциплине «Информационные технологии» [Электронный ресурс]: Методические указания.— Электрон. дан.— Барнаул: АлтГТУ, 2020.— Режим доступа: http://elib.altstu.ru/eum/download/it/uploads/zryumov-e-a-it-5fe2f5792ecd1.pdf, авторизованный**

#### **6. Перечень учебной литературы**

**6.1. Основная литература** 

**4. Информатика**

**Зрюмов Е.А. (ИТ) Зрюмова А.Г. (ИТ) Пронин С.П. (ИТ) 2011 Учебное пособие, 20.07 МБ Дата первичного размещения: 30.11.2011. Обновлено: 28.07.2017. Прямая ссылка: http://elib.altstu.ru/eum/download/it/zrumov\_inf\_pos.pdf**

**6.2. Дополнительная литература** 

**5. Мунтян, Е. Р. Учебное пособие по курсу «Информатика» : [16+] / Е. Р. Мунтян ; Южный федеральный университет. – Ростов-на-Дону ; Таганрог : Южный федеральный университет, 2019. – Часть 2. – 100 с. : ил., табл., схем. – Режим доступа: по подписке. – URL: https://biblioclub.ru/index.php?page=book&id=598619 (дата обращения: 24.01.2023). – Библиогр. в кн. – ISBN 978-5-9275-3401-2(Ч. 2). - ISBN 978-5-9275-3313-8. – Текст : электронный.**

**6. Балабаева, И. Ю. Учебное пособие по курсу «Информатика» : [16+] / И. Ю. Балабаева, Н. Б. Ельчанинова, Е. Р. Мунтян ; Южный федеральный университет. – Ростов-на-Дону ; Таганрог : Южный федеральный университет, 2020. – Часть 3. – 117 с. : ил., табл., схем. – Режим доступа: по подписке. – URL: https://biblioclub.ru/index.php?page=book&id=619063 (дата обращения: 24.01.2023). – Библиогр. в кн. – ISBN 978-5-9275-3657-3 (Ч. 3) - 978- 5-9275-3313-8. – Текст : электронный.**

- **7. Перечень ресурсов информационно-телекоммуникационной сети «Интернет», необходимых для освоения дисциплины**
	- **7. https://openedu.ru/course/misis/INF/**
	- **8. http://novtex.ru/IT/**
- **8. Фонд оценочных материалов для проведения текущего контроля успеваемости и промежуточной аттестации**

**Содержание промежуточной аттестации раскрывается в комплекте**

**контролирующих материалов, предназначенных для проверки соответствия уровня подготовки по дисциплине требованиям ФГОС, которые хранятся на кафедре-разработчике РПД в печатном виде и в ЭИОС.**

**9. Перечень информационных технологий, используемых при осуществлении образовательного процесса по дисциплине, включая перечень программного обеспечения и информационных справочных систем**

**Для успешного освоения дисциплины используются ресурсы электронной информационнообразовательной среды, образовательные интернет-порталы, глобальная компьютерная сеть Интернет. В процессе изучения дисциплины происходит интерактивное взаимодействие обучающегося с преподавателем через личный кабинет студента. Для изучения данной дисциплины профессиональные базы данных и информационно-справочные системы не требуются.**

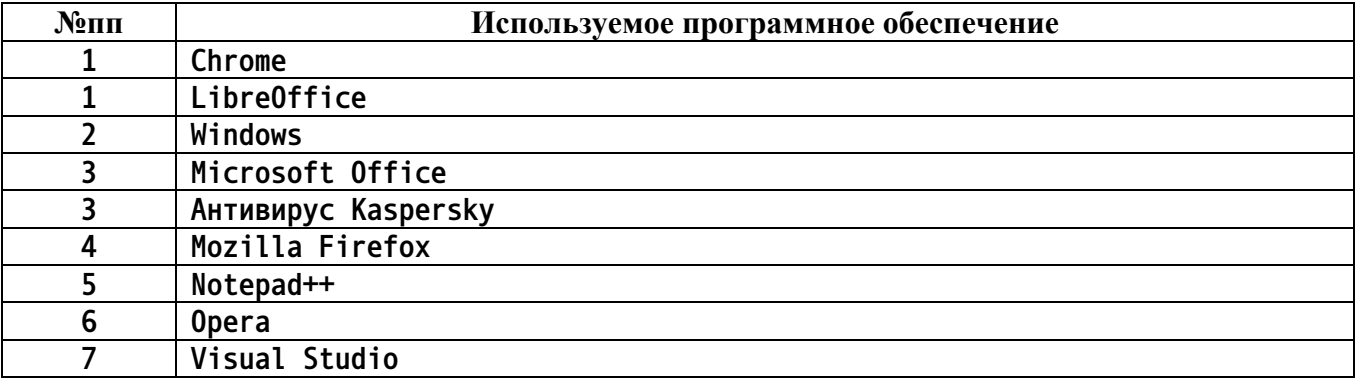

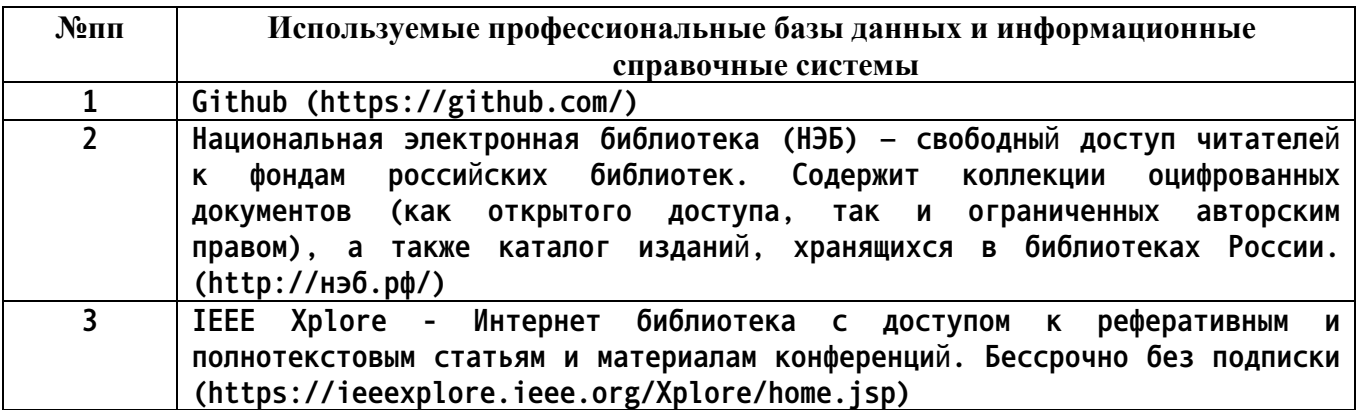

#### **10. Описание материально-технической базы, необходимой для осуществления образовательного процесса по дисциплине**

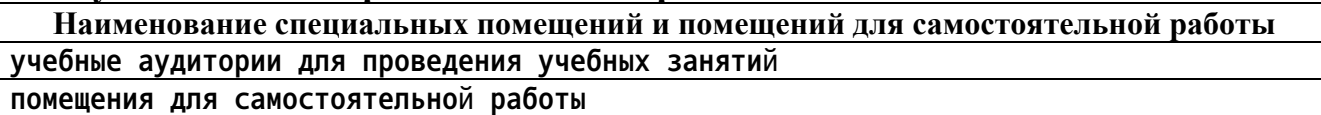

**Материально-техническое обеспечение и организация образовательного процесса по дисциплине для инвалидов и лиц с ограниченными возможностями здоровья осуществляется в соответствии с**

**«Положением об обучении инвалидов и лиц с ограниченными возможностями здоровья».**